## **Working Remotely** Collaboration Tools to Help You Stay Connected

There are a number of collaboration tools that you can use to stay connected to colleagues, clients, and students while working remotely. Below is a list of UBC IT recommended collaboration tools to get you started:

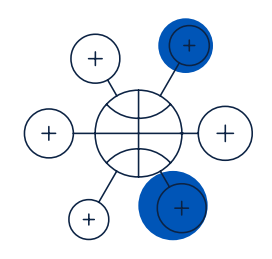

## Tools for Meetings, Webinars, and Instant Messaging

Visit [www.it.ubc.ca/telecommute](http://www.it.ubc.ca/telecommute) for more information

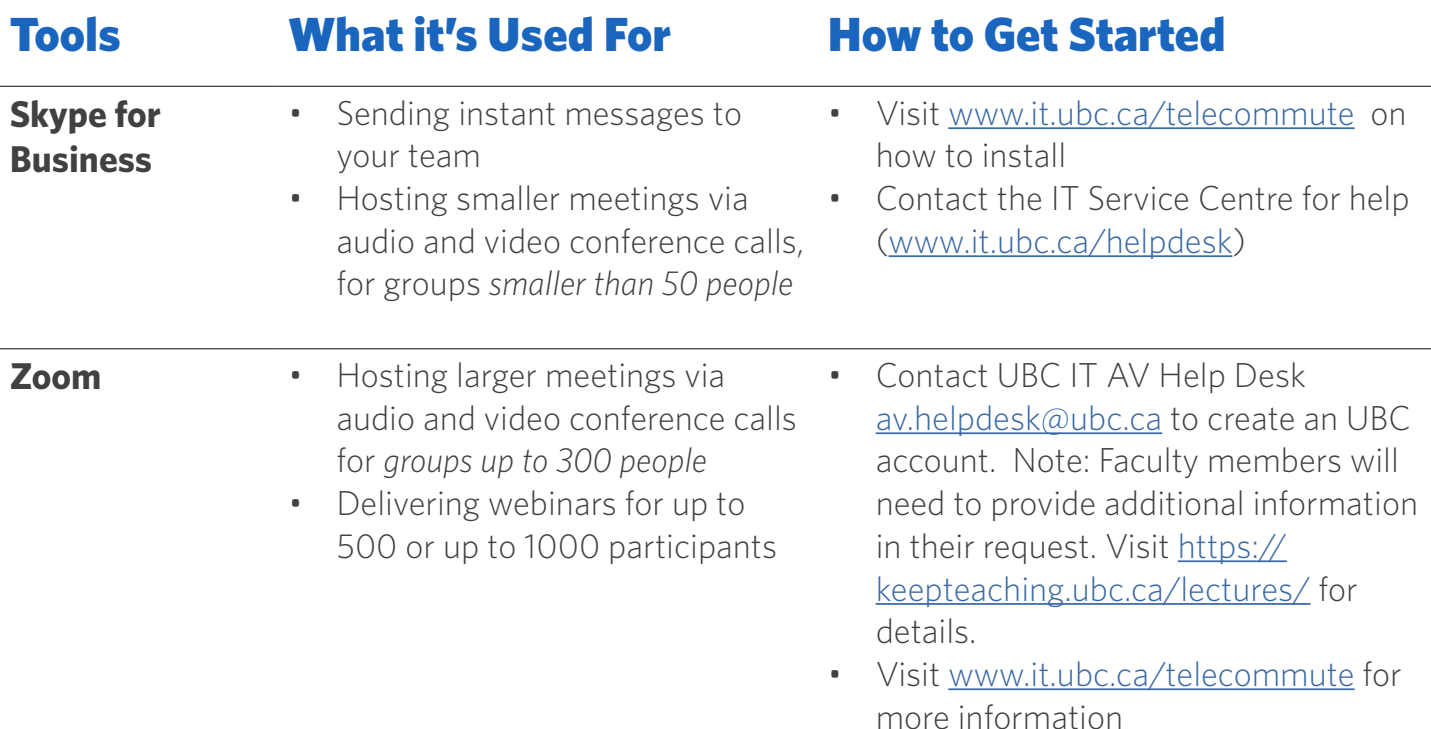

## Additional tools to consider:

- » Collaborate Ultra: <https://lthub.ubc.ca/guides/web-conferencing/>
- » Bluejeans: <https://youtu.be/tuPfLKJR3Lo>
- » Webex: [https://help.webex.com/en-us/8bzter/Cisco-Webex-Meetings-Video-](https://help.webex.com/en-us/8bzter/Cisco-Webex-Meetings-Video-Tutorials)**[Tutorials](https://help.webex.com/en-us/8bzter/Cisco-Webex-Meetings-Video-Tutorials)**

## **UBCIT**